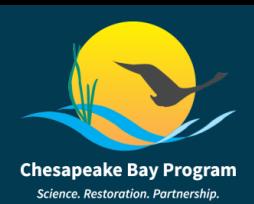

- Detects signals of change in the state-identified healthy watersheds, providing information useful to support strategies to protect and maintain watershed health.
- Gives an "early warning" to identify vulnerability factors that could cause future degradation, allowing managers to take actions to head off these potential negative effects.
- Supports cross-connections to other CBP efforts, including stream health, fish habitat assessment, water quality, climate change, and local engagement.
- Provides web-based visualization tools that make CHWA data available to a broad group of data users with an application and code that makes it easy to update based on new data.

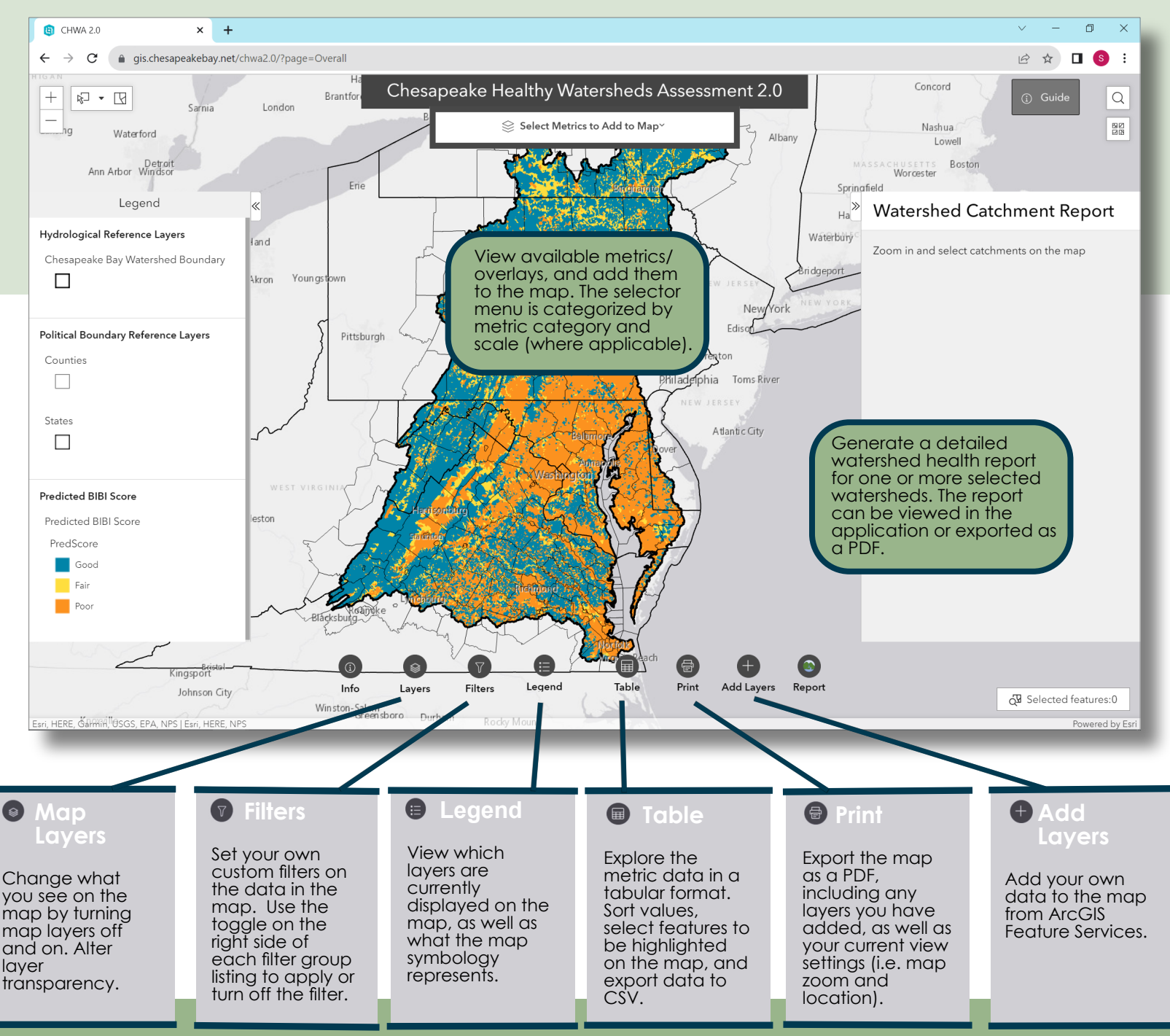

**https://www.chesapeakebay.net/who/group/maintaining-healthy-watersheds-goal-implementation-team**